# UNIX / LINUX - SHELL SUBSTITUTION

<http://www.tutorialspoint.com/unix/unix-shell-substitutions.htm> Copyright © tutorialspoint.com

#### Advertisements

# What is Substitution?

The shell performs substitution when it encounters an expression that contains one or more special characters.

# Example

Here, the printing value of the variable is substituted by its value. Same time, "\n" is substituted by a new line −

#### Live [Demo](http://tpcg.io/OFDBZ1)

#!/bin/sh  $a=10$ echo -e "Value of a is \$a \n"

You will receive the following result. Here the -e option enables the interpretation of backslash escapes.

Value of a is 10

Following is the result without -e option −

Value of a is 10\n

The following escape sequences which can be used in echo command −

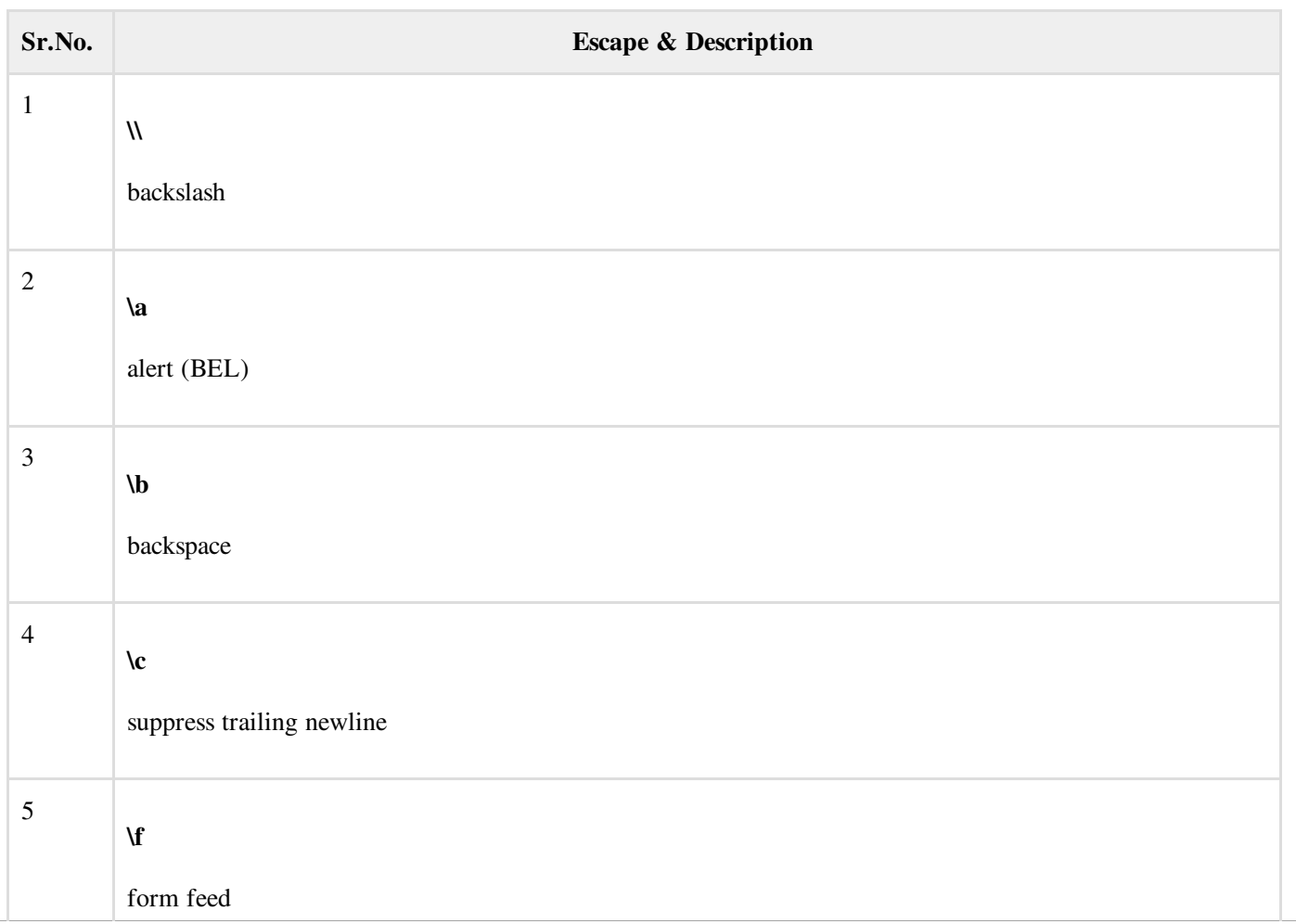

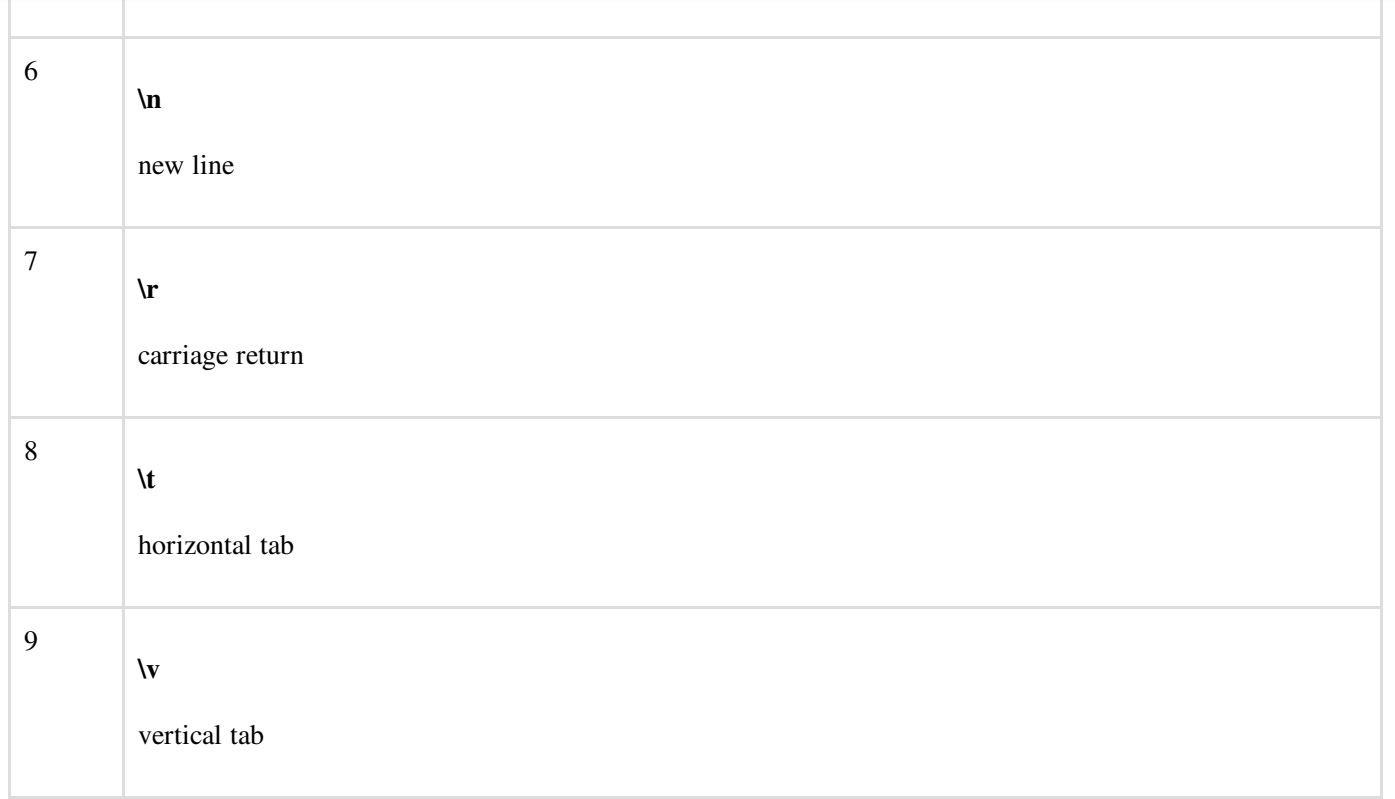

You can use the -E option to disable the interpretation of the backslash escapes (default).

You can use the -n option to disable the insertion of a new line.

### Command Substitution

Command substitution is the mechanism by which the shell performs a given set of commands and then substitutes their output in the place of the commands.

### Syntax

The command substitution is performed when a command is given as −

```
`command`
```
When performing the command substitution make sure that you use the backquote, not the single quote character.

### Example

Command substitution is generally used to assign the output of a command to a variable. Each of the following examples demonstrates the command substitution −

#### Live [Demo](http://tpcg.io/YVfKUs)

```
#!/bin/sh
DATE=`date`
echo "Date is $DATE"
USERS='who | wc -1'echo "Logged in user are $USERS"
UP=`date ; uptime`
echo "Uptime is $UP"
```
Upon execution, you will receive the following result −

Date is Thu Jul 2 03:59:57 MST 2009 Logged in user are 1 Uptime is Thu Jul 2 03:59:57 MST 2009 03:59:57 up 20 days, 14:03, 1 user, load avg: 0.13, 0.07, 0.15

### Variable Substitution

Variable substitution enables the shell programmer to manipulate the value of a variable based on its state.

Here is the following table for all the possible substitutions –

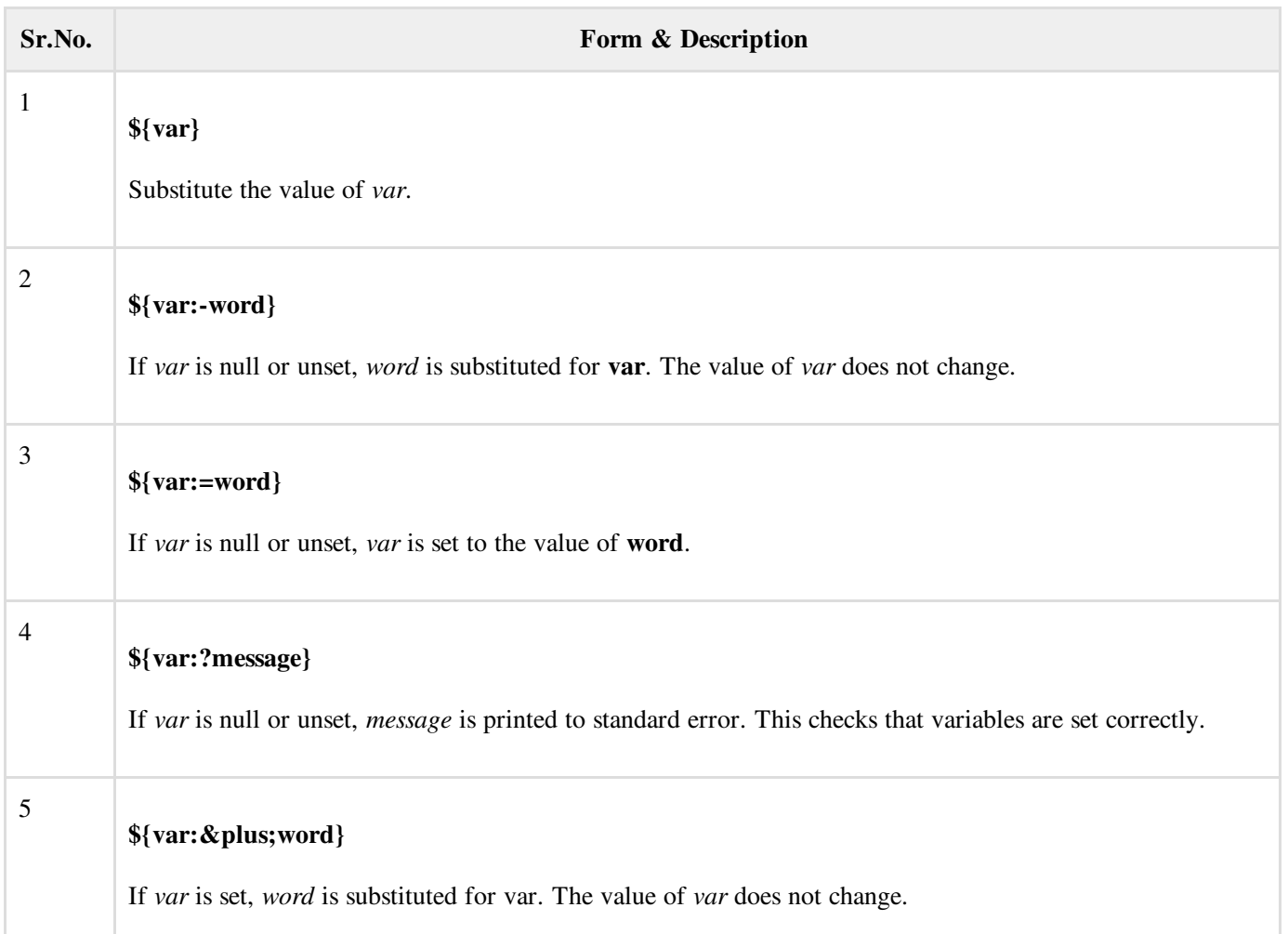

## Example

Following is the example to show various states of the above substitution −

#### Live [Demo](http://tpcg.io/5XMYM6)

```
#!/bin/sh
echo ${var:-"Variable is not set"}
echo "1 - Value of var is ${var}"
echo ${var:="Variable is not set"}
echo "2 - Value of var is ${var}"
unset var
echo ${var:+"This is default value"}
echo "3 - Value of var is $var"
var="Prefix"
```

```
echo ${var:+"This is default value"}
echo "4 - Value of var is $var"
echo ${var:?"Print this message"}
echo "5 - Value of var is ${var}"
```
Upon execution, you will receive the following result −

```
Variable is not set
1 - Value of var is
Variable is not set
2 - Value of var is Variable is not set
3 - Value of var is
This is default value
4 - Value of var is Prefix
Prefix
5 - Value of var is Prefix
```